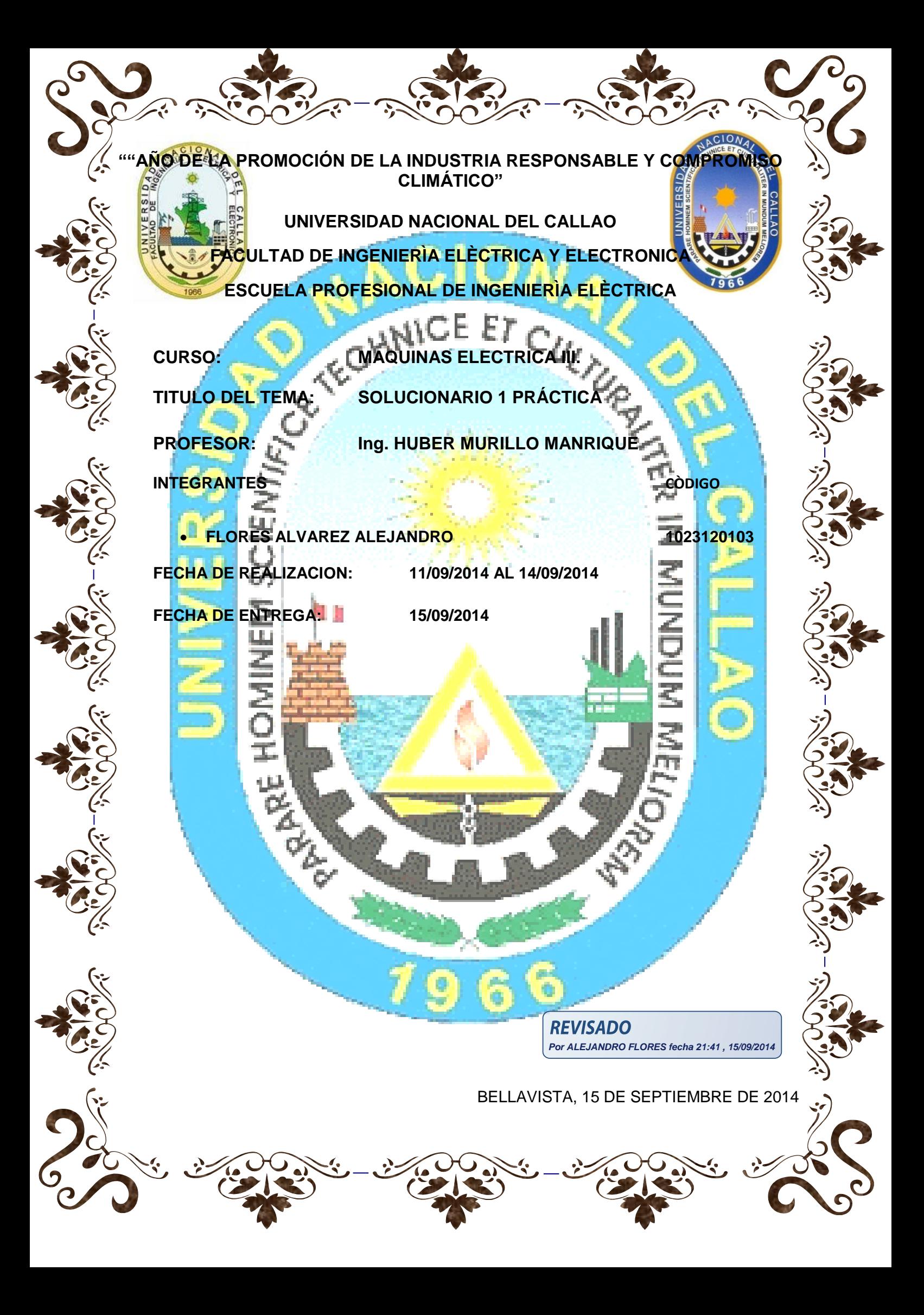

**Problema 1.-** Un G.S. de 02 polos, Conexión Y (estrella), FP=0.8, 1000KVA, 2.3kV, tiene una reactancia síncrona de 1.1Ω/f y la resistencia de armadura 0.15Ω/f (en AC) y 60Hz. Durante funcionamiento presenta perdidas por fricción y ventilación de 24kW y sus pérdidas en el núcleo son de 18kW. El circuito de campo se alimenta de una fuente de 250 Voltios y una corriente máxima de 20 Ampere. En estas condiciones hallar:

A.- If cuando los instrumentos indican 2300 Voltios en Vacío.

B.- Eaf en condiciones Nominales e If en estas condiciones, la regulación del G.S.

C.-Torque sumistrado por el motor primo y la eficiencia del G.S.

D.-Construya las curvas de capacidad del G.S. e indique los valores de S, P, Q y Pprácticos.

Si el G.S. es regulado a If=4.5 A en estas condiciones responder:

E.- Cual será la V cuando alimenta una carga de 20∠30°Ω Conectada en Δ. Además hallar la regulación y la Eficiencia.

#### *Solución*

#### **A.- De la Gráfica**

Como tenemos que el circuito está en vacío Ia=0 A

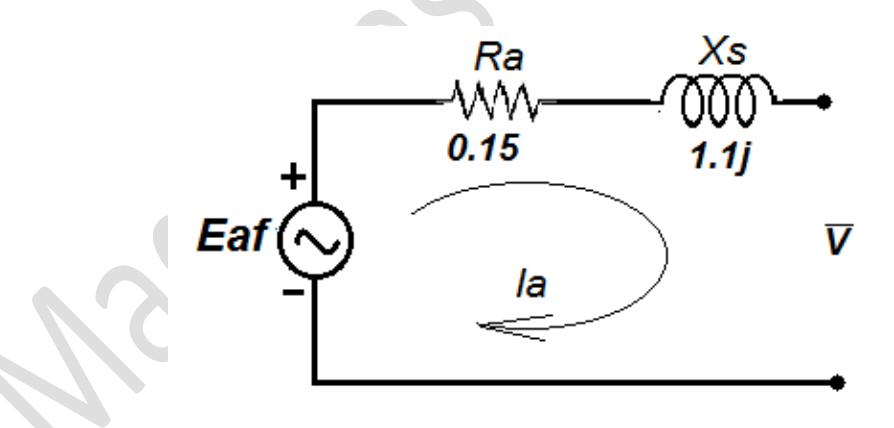

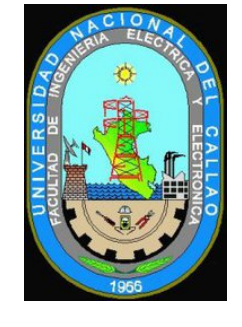

 $Eaf = V$ 

Por tanto  $Eaf = V = 2300$  Voltios en tabla tenemos:

 $If = 4.33$  Amp

**B.- Tensión (Eaf) generada en condiciones normales.**

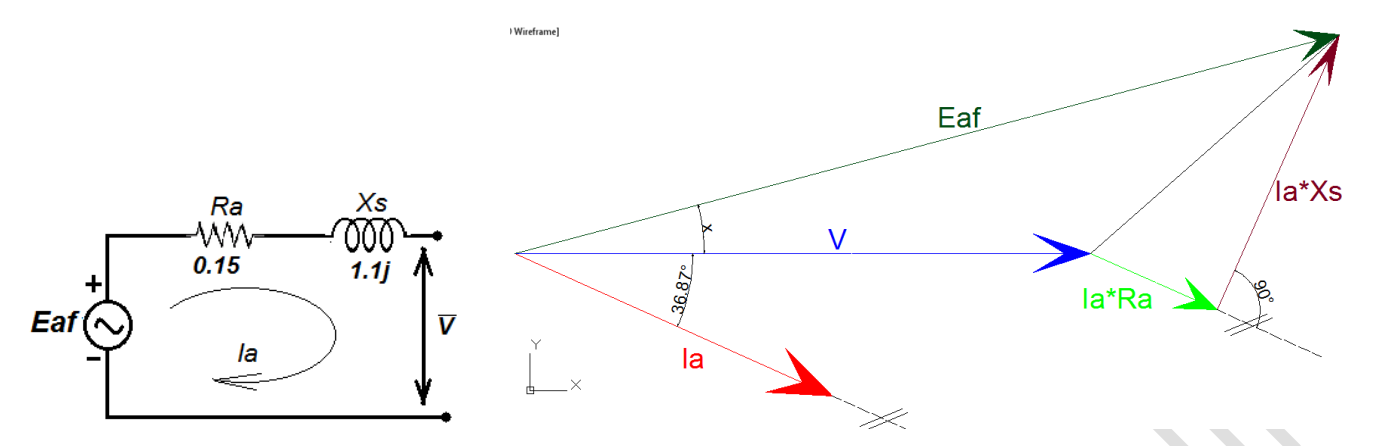

 $Zs = Ra + jXs = 0.15 + 1.1j = 1.11\angle 82.23^{\circ}$ 

Hallamos la corriente nominal a la cual trabaja el G.S.

$$
Ia = \frac{S_n}{\sqrt{3} \times V} = \frac{1000KVA}{\sqrt{3} \times 2.3KV} = 251.02 \text{ Amp}
$$

Con un factor de potencia  $FP = 0.8 \space \emptyset = 36.87^{\circ}$ 

Finalmente la corriente en su expresión fasorial es:

$$
Ia = 251.02 \angle -36.87^{\circ} \text{Amp}
$$

La tensión de línea tenemos que es de 2.3kV (Línea)

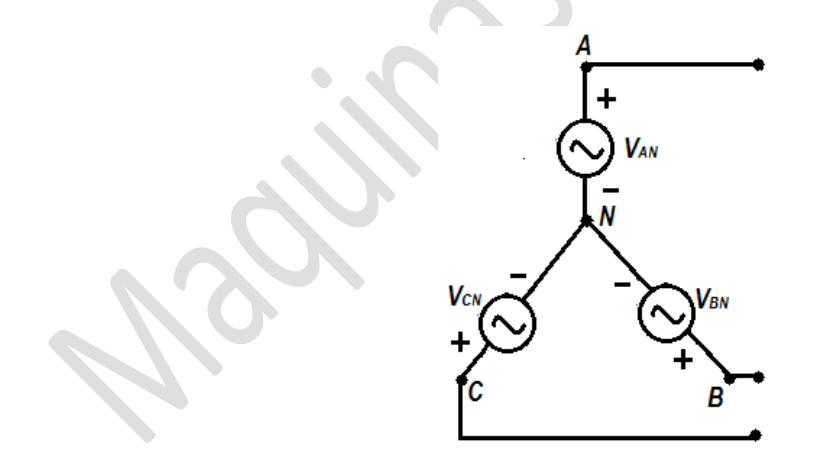

 $V=\frac{2}{x}$  $\frac{300}{\sqrt{3}}$  = 1327.91 (*f ase*)  $\Rightarrow$   $\bar{V}$  = 1327.91∠0° Considerando de Referencia.

$$
\bar{E}af = \bar{V} + \bar{I}a \times \bar{Z}s
$$
\n
$$
\bar{E}af = 1327.91\angle 0^{\circ} + 251.02 \angle -36.87^{\circ} \times 1.11\angle 82.23^{\circ}
$$
\n
$$
\text{REVISA}_{\text{Por ALEJAN}}
$$

**DO PRO FLORES fecha 21:41, 15/09/2014**   $\overline{E}$ af = 1536.55 $\angle$ 7.42° (fase)

 $\bar{E}af = 2661.39\angle 7.42^{\circ}$  (Linea)

De la gráfica dada con  $Eaf = 2661.39$  Voltios tenemos

 $If = 6$  Amps

$$
Reg(\%) = \frac{Eaf - V}{V}
$$

$$
Reg(\%) = \frac{Eaf - V}{V} = \frac{1536.55 - 1327.91}{1327.91} = 0.1571
$$

 $Reg(\% ) = 15.71\%$ 

# **C.- El torque y la eficiencia**

Hallando la potencia útil o también llamada potencia de Salida tenemos.

Putil =  $3 \times V \times Ia \times \cos \phi = 3 \times 1327.91 \times 251.02 \times 0.8 = 800$  kW

También tenemos Potencia de pérdidas en el cobre o también llamado perdidas eléctricas.

 $Pcu = 3 \times Ra \times Ia^2 = 3 \times 0.15 \times (251.02)^2$ 

Pfric y vent = Pmec =  $24kW$  (dato)

 $Pnucleo = 18kW (dato)$ 

Considerando  $Pcampo = 0 kW ( dato)$ 

Luego tenemos:

 $Pingreso = Putil + Pcu + Pfric + Pnucleo + Peampo = 870.35 kW$ 

Sabemos que el Torque se relaciona de la siguiente manera:

$$
Tn = \frac{Putil}{RPM \times \frac{\pi}{30}} = 2308.69 \text{ N} - m
$$

 $Tn = 2308.69 N - m$ 

La eficiencia es:

**REVISADO Por ALEJANDRO FLORES fecha 21:41 , 15/09/2014**

Solucionario de la Primera Práctica A.F.A. **Página 3** Página 3

$$
n = \frac{Putil}{Pingreso} = \frac{800 \, kW}{870.35 \, kW} = 0.9192
$$

# $n = 91.92\%$

#### **D.- Construyendo las curvas de Capacidad del generador:**

De los datos obtenidos anteriormente resumimos:

$$
Snom = 1MVA
$$
  
\n
$$
Q = -\frac{3 \times V^2}{Xs} = -\frac{3 \times 1327.91^2}{1.1} = -4.81MVAR
$$
  
\n
$$
DE = \frac{3 \times V \times Eaf}{Xs} = \frac{3 \times 1327.91 \times 1536.55}{1.1} = 5.56MVA
$$

Ppráctica =  $0.925 \times P$ nom =  $0.925 \times 0.8M = 0.74MW$ 

 $Puturbina = Pingreso = 0.87MW$ 

También tenemos:

 $Sn = Pn + iOn$ Donde  $Pn = 0.8MW$  $On = 0.6MVAR$  $\mathcal{V}$ 

La curva de capacidad lo graficamos en Autocad dándole una escala

Para que la gráfica salga correctamente bien y tengamos la  $Qpr\acute{a}ctica$  y

 $\beta$  = el angulo que forma Ppractico con Qpractico también correctamente consideramos como base a Snom=1MVA

 $Snom = 1MVA$  Equivale a 100 metros en la gráfica de esto deducimos que:

 $Snom = 1MVA \Rightarrow 100$  metros

 $Q = -4.81MVAR \Rightarrow 481$  metros

 $DE = 5.56MVA \Rightarrow 556$  metros

 $Ppráctica = 0.74MW \Rightarrow 74 metres$ 

Pnominal =  $0.8MW \Rightarrow 80$  metros

Con esto tenemos la siguiente gráfica:

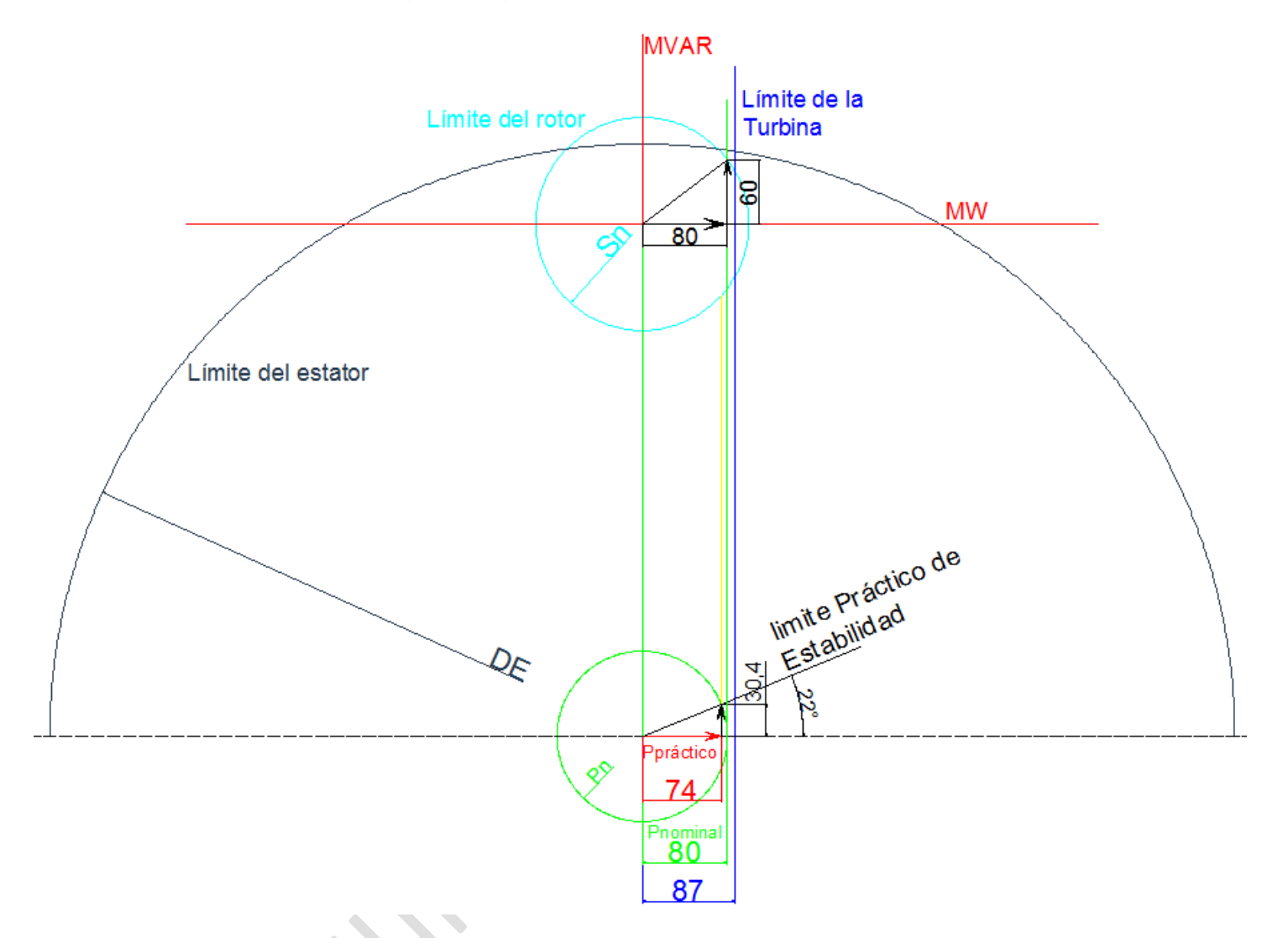

De donde de la gráfica sacamos:

$$
\beta=22^{\circ}
$$

**REVISADO Por ALEJANDRO FLORES fecha 21:41 , 15/09/2014**

 $Ppráctica = 0.304MVAR$ 

# **E.- Cuando será V cuando se alimenta una carga de 20∠30° conectada en Δ, además hallar la regulación y la eficiencia.**

Como la impedancia que nos da como dato esta en conexión en delta y nuestro G.S. se encuentra en Estrella por tal motivo hay que hacer una transformación a la carga que se encuentra en delta para ello recordemos:

La conversión de delta a estrella es:

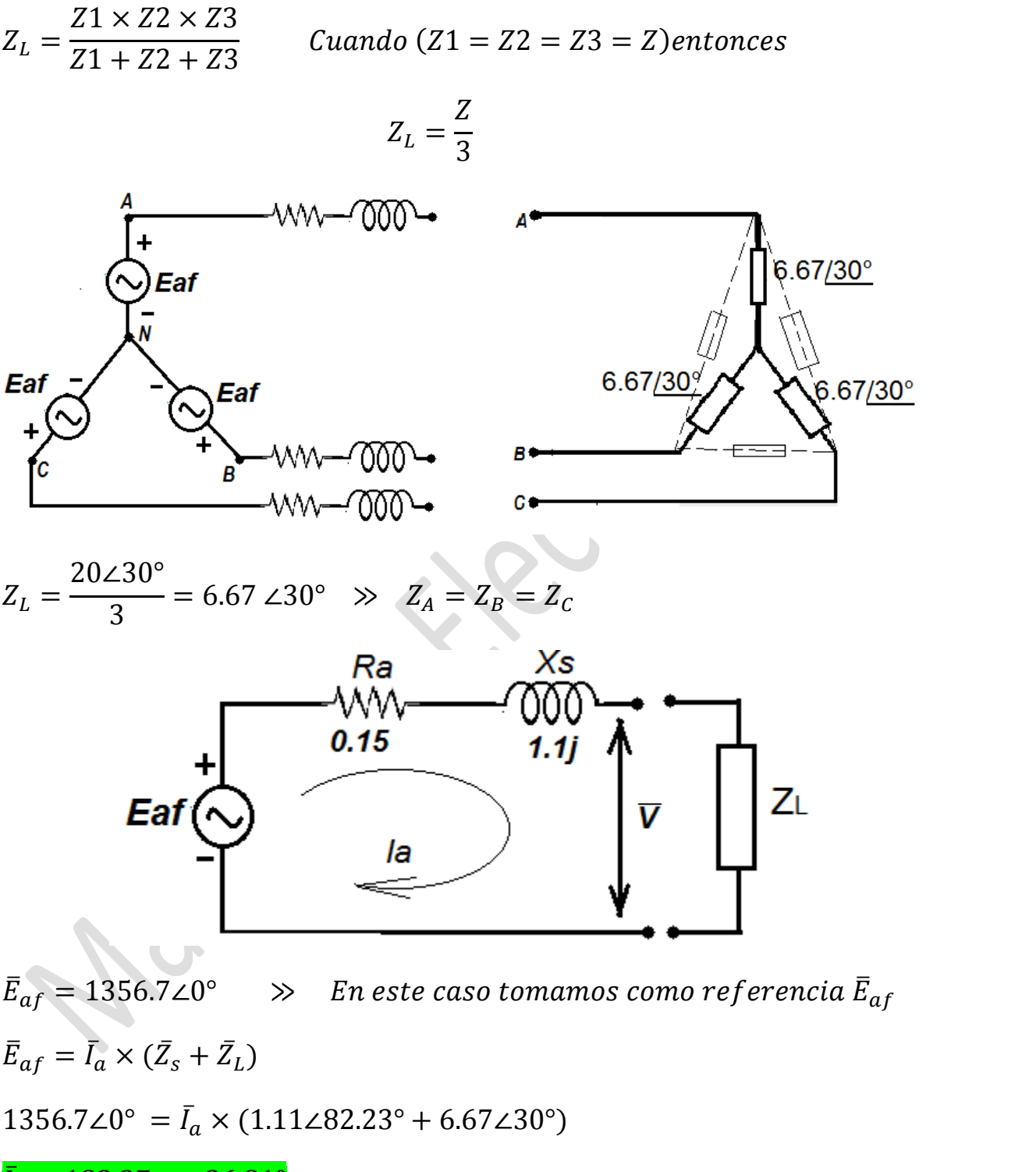

 $\bar{I}_a$ 

Por lo tanto para hallar V planteamos:

 $\bar{V} = \bar{I}_a \times \bar{Z}_L = 183.37\angle -36.81^\circ \times 6.67\angle 30^\circ = 1223.07\angle -6.81^\circ$  (fase)

 $\bar{V} = \sqrt{3} \times 1223.072 - 6.81^{\circ} = 21182 - 6.81^{\circ}$  (Linea)

Por lo tanto hallamos las potencia de pérdidas y la potencia útil que general el G.S.

Putil =  $3 \times V \times Ia \times \cos \phi = 3 \times 1223.07 \times 183.37 \times 0.8 = 538.25 \text{ kW}$ 

También tenemos Potencia de pérdidas en el cobre o también llamado perdidas eléctricas.

 $Pcu = 3 \times Ia^2 \times Ra = 3 \times (183.37)^2$ 

Pfric y vent = Pmec =  $24kW$  (dato)

 $Pnucleo = 18kW (dato)$ 

Considerando  $Pcampo = 0 kW ( dato)$ 

Luego tenemos:

 $Pingreso = Putil + Pcu + Pfric + Pnucleo + Peampo = 595.38 kW$ 

Luego de estos datos tenemos

$$
Tn = \frac{Putil}{RPM \times \frac{\pi}{30}} = 1427.75 \text{ N} - m
$$

 $Tn = 1427.75 N - n$ 

La eficiencia es:

$$
n = \frac{Putil}{Pingreso} = \frac{538.25 \text{ kW}}{595.38 \text{ kW}} = 0.9040
$$

# $n = 90.40\%$

La regulación del G.S. viene con la siguiente expresión:

$$
Reg(\%) = \frac{Eaf - V}{V}
$$

$$
Reg(\%) = \frac{Eaf - V}{V} = \frac{1356.7 - 1223.07}{1223.07} = 0.1092
$$

 $Reg(\% ) = 10.92\%$ 

**Problema N° 2.-** Un generador síncrono trifásico de 100kVA, 1100 Voltios, 60 Hz, FP=0.76, 04 polos y de polos lisos, conexión en Y (estrella), se somete a ensayos para hallar sus parámetros propios indicados en la tabla

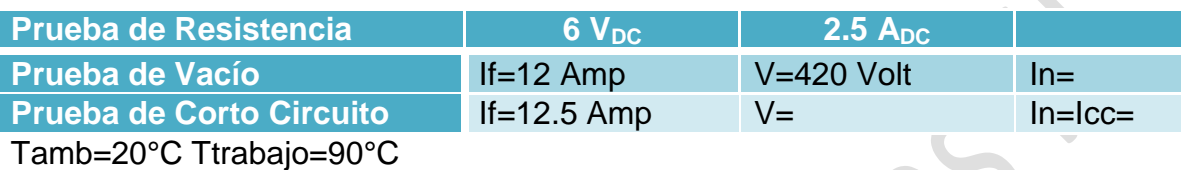

Hallar:

A.-Hallar el vector Zs en Ω y en p.u.

B.-Si la conexión fuese en Δ, con los mismos ensayos hallar la Zs en p.u.

C.-La regulación del G.S. para la pregunta A.

D.- La regulación del G.S. para la pregunta B.

# *Solución*

De la conexión en triangulo del G.S. tenemos:

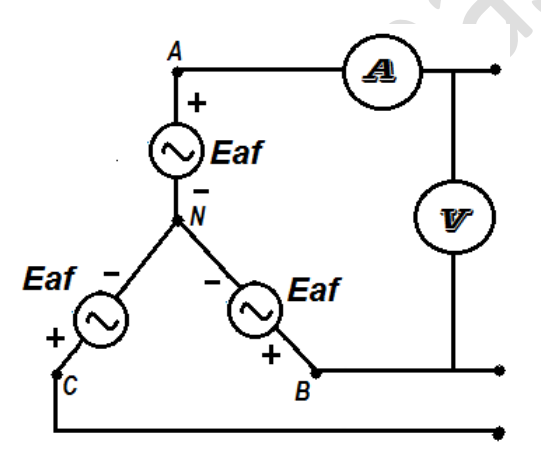

$$
R_T = \frac{V_{DC}}{I_{DC}} = \frac{6}{2.5} = 2.4 \quad \Omega / f
$$

$$
R_{1Tamb} = \frac{R_T}{2} = 1.2 \quad (20^{\circ}C) \quad \Omega / f
$$

 ( ( )) ⁄ ( ( )) ⁄ ( ( )) ⁄ ⁄ Sabemos también: ⁄ ( ) Sabemos: √ √ 

$$
X=0.3982\approx 0.4
$$

En tablas tenemos el efecto Skin que es igual a:

$$
k=1.0013
$$

Finalmente tenemos la resistencia a temperatura de trabajo y en AC. en (α)

 $R_{1AC} = 1.0013 \times 1.053012 = 1.5321$  (90°C)  $\sqrt{f}$ 

La grafica queda de la siguiente manera:

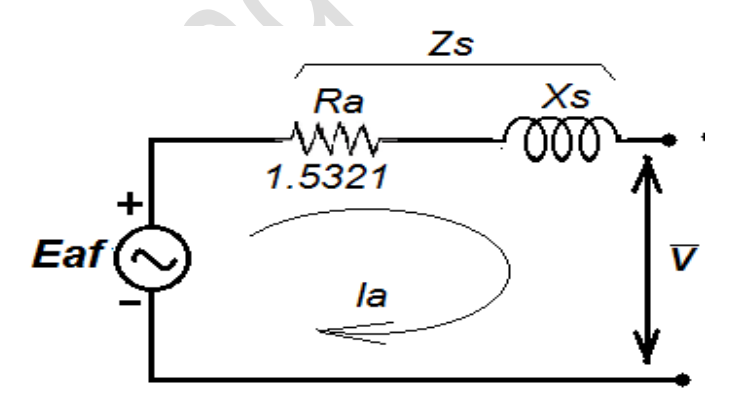

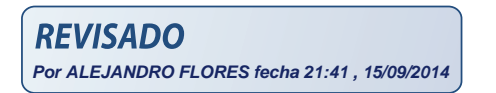

Suponiendo que el G.S. trabaje en condiciones lineales de su curva de operación If vs Eaf.

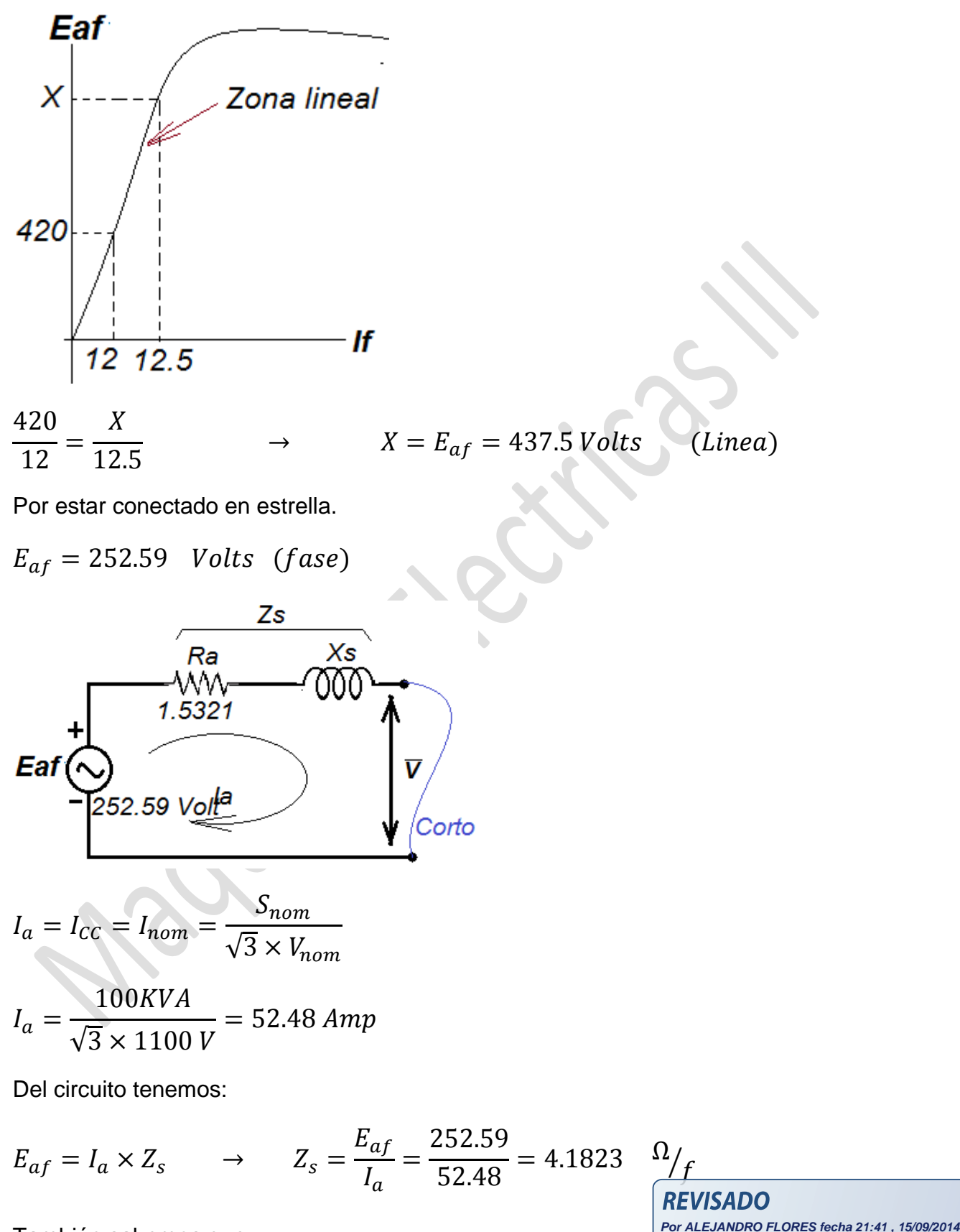

También sabemos que:

Solucionario de la Primera Práctica A.F.A. (2008) en el proponente de la Primera Prágina 10

$$
Z_s^2 = R_a^2 + X_s^2 \rightarrow X_s = \sqrt{Z_s^2 - R_a^2} \rightarrow X_s = \sqrt{4.813^2 - 1.5321^2}
$$

$$
\frac{X_s}{Z_s} = 4.563 \frac{\Omega}{f}
$$

$$
\overline{Z_s} = R_a + jX_s \rightarrow \frac{\overline{Z_s} = 1.5321 + j4.563}{\Omega}_{f}
$$

Para hallar en p.u. debemos hallar primero Zb y recordar que:

$$
X_{p.u.} = \frac{X_{real}}{X_{base}}
$$
  
\n
$$
Z_{base} = \frac{{V_b}^2}{S_n} = \frac{1100^2}{100 \times 10^3} = 12.1
$$
  
\n
$$
Z_{p.u.} = \frac{Z_{real}}{Z_{base}} = \frac{1.5321 + j4.563}{12.1} = 0.1266 + j0.377 \qquad p.u.
$$
  
\n
$$
Z_{p.u.} = 0.1266 + j0.377 \qquad p.u.
$$

**B.- Si la conexión fuese en Δ, hallar Zs en p.u.**

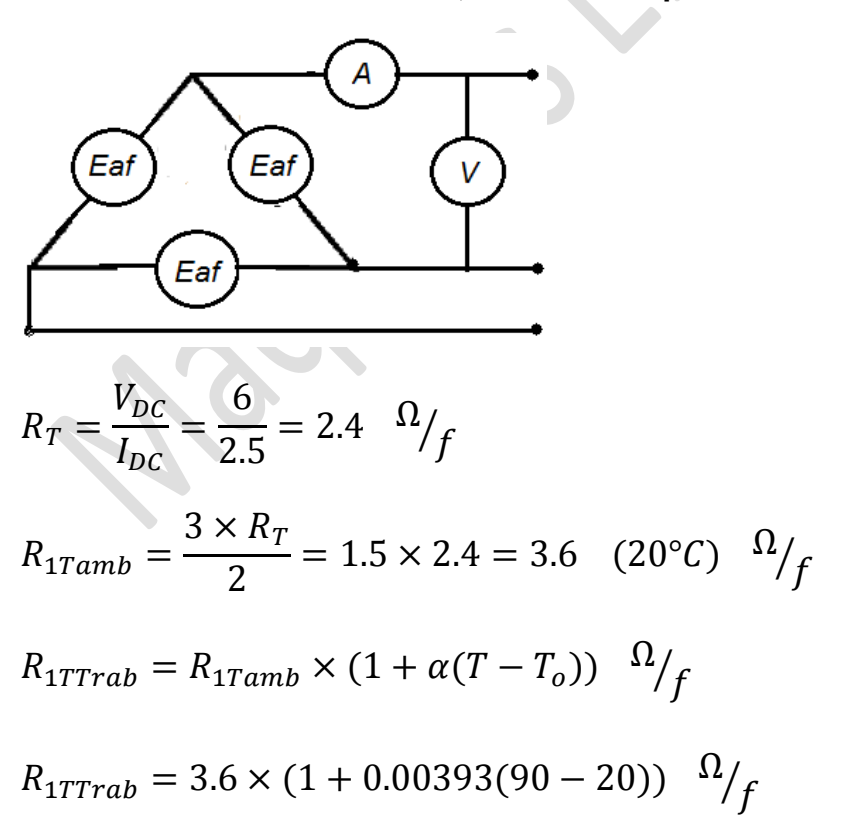

**REVISADO Por ALEJANDRO FLORES fecha 21:41 , 15/09/2014**

Solucionario de la Primera Práctica A.F.A. (2008) en el proponente de la Primera Prágina 11

$$
R_{1TTrab} = 3.8829 \quad \Omega / f
$$

Para hallar el efecto Skin:

 $R_{1AC} = k \times R_{1TTrab}$   $\Omega$ ⁄ ( )

Sabemos:  $X = 0.063598 \times \frac{\mu}{D}$  $\frac{\mu \times f}{R_{1TTrab}} = 0.063598 \times \sqrt{\frac{1}{3.5}}$  $\frac{1\times100}{3.8829}$  =

Interpolando tenemos:

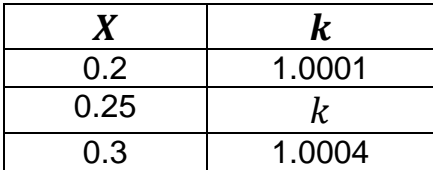

 $k = 1.00025$ 

Finalmente tenemos la resistencia a temperatura de trabajo y en AC. en (α)

$$
R_{1AC} = 1.00025 \times 3.8829 = 3.884 \quad (90^{\circ}C) \qquad \frac{\Omega}{f}
$$

Suponiendo que el G.S. trabaje en condiciones lineales de su curva de operación If vs Eaf.  $\bullet$ 

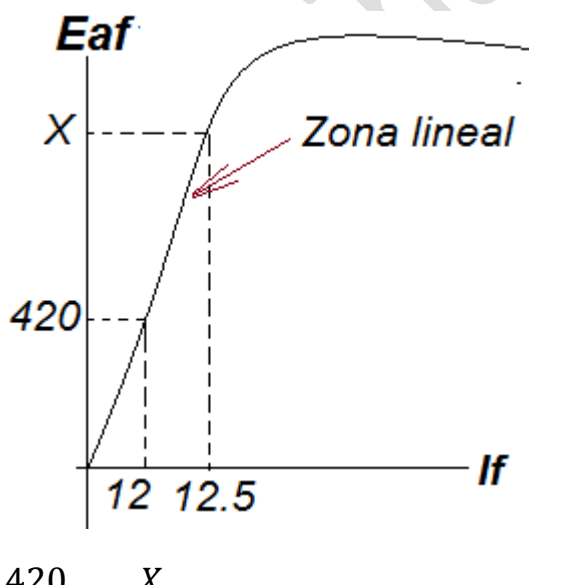

$$
\frac{420}{12} = \frac{X}{12.5} \rightarrow X = E_{af} = 437.5 \text{ Volts (Linea)}
$$

$$
\therefore E_{af} = 437.5
$$
 *Volts* (*Linea*) =  $E_{af} = 437.5$  *Volts* (*face*)

La grafica queda:

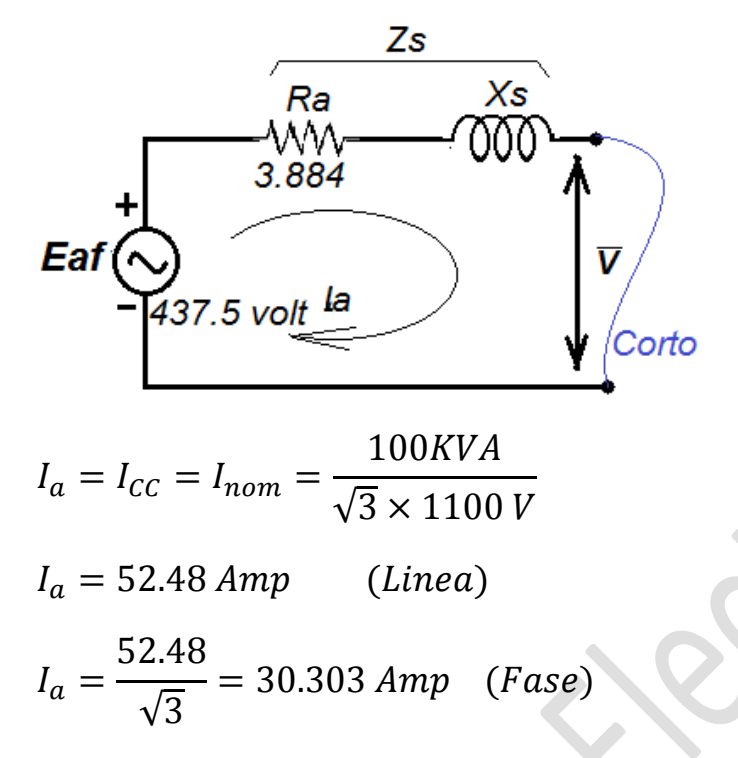

Del circuito tenemos:

$$
E_{af} = I_a \times Z_s
$$
  $\rightarrow$   $Z_s = \frac{E_{af}}{I_a} = \frac{437.5}{30.303} = 14.438$   $\Omega/f$ 

También sabemos que:

$$
Z_s^2 = R_a^2 + X_s^2 \rightarrow X_s = \sqrt{Z_s^2 - R_a^2} \rightarrow X_s = \sqrt{14.438^2 - 3.884^2}
$$

$$
\frac{X_s}{Z_s} = 13.905 \frac{\Omega}{f}
$$

$$
\overline{Z_s} = R_a + jX_s \rightarrow \overline{Z_s} = 3.884 + j13.905 \frac{\Omega}{f}
$$

Para hallar en p.u. debemos hallar primero Zb y recordar que:

$$
X_{p.u.} = \frac{X_{real}}{X_{base}}
$$

$$
Z_{base} = \frac{V_b^2}{S_n} = \frac{1100^2}{100 \times 10^3} = 12.1
$$
  
\n
$$
Z_{p.u.} = \frac{Z_{real}}{Z_{base}} = \frac{3.884 + j13.905}{12.1} = 0.321 + j1.149 \qquad p.u.
$$
  
\n
$$
Z_{p.u.} = 0.321 + j1.149 \qquad p.u.
$$
  
\nC.- La Regulación para A (conexión en estrella)  
\n
$$
f.d. p = 0.76 \qquad \rightarrow \qquad \emptyset = 40.54 \text{ (atraso)}
$$
  
\nSabemos:  $\bar{E}_{af} = \bar{V} + \bar{I}_a \times \bar{Z}_s \qquad \rightarrow \qquad \bar{V} = \bar{E}_{af} - \bar{I}_a \times \bar{Z}_s$   
\n
$$
\bar{V} = 252.59 \angle 0^\circ - (52.48 \angle -40.54^\circ) \times (1.532 + j4.563)
$$
  
\n
$$
\bar{V} = 134.794 \angle -74.53^\circ
$$
  
\n
$$
Reg(\% ) = \frac{E_{af} - V}{V} = \frac{252.59 - 134.794}{134.794}
$$

 $Reg(\% ) = 87.389\%$ 

# **D.- La Regulación para B (conexión en Delta/Triangulo)**

 $f.d.p = 0.76$   $\rightarrow \emptyset = 40.54 \ (atraso)$ Sabemos:  $\bar{E}_{af} = \bar{V} + \bar{I}_a \times \bar{Z}_s$   $\longrightarrow \bar{V} = \bar{E}_{af} - \bar{I}_a \times \bar{Z}_s$  $\overline{V} = 437.5\angle 0^{\circ} - (30.303\angle - 40.54^{\circ}) \times (3.884 + j13.905)$  $\bar{V} = 254.75\angle -73.07^{\circ}$  $Reg(\%) =$  $\overline{E}$ V  $=$  $\overline{4}$  $\overline{c}$  $Reg(\% ) = 71.737\%$ 

Solucionario de la Primera Práctica A.F.A. (2008) established proposante de la Primera Prágina 14

**Problema N° 3.-** Un generador síncrono de 02 polos de 300KVA, 480 V, 60 Hz, FP=0.8 en atraso, conexión en Y es sometido a ensayos tal como sigue: la resistencia Ra=0.03Ω/f. las pérdidas en el núcleo son 9.8 kW, las perdidas por fricción y perdidas mecánicas son 13.85 kW. Las características de vacío y cortocircuito se presentan en la siguiente tabla.

#### CARACTERISTICAS DE VACIO Y CORTOCIRCUITO

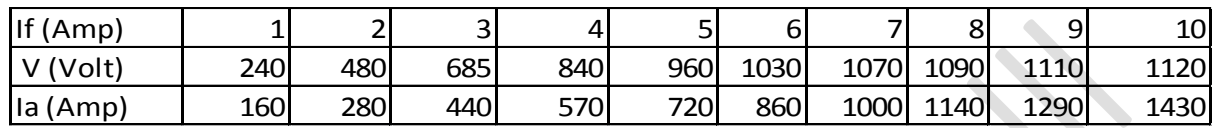

A.- Levantar la curva de vacío y la recta de cortocircuito en papel milimetrado.

B.-Calcular la reactancia síncrona en p.u.

C.-Calcular la corriente de campo necesaria para que el G.S. trabaje a tensión, corriente, frecuencia, y factor de potencia nominales. En estas condiciones hallar la regulación.

D.-Hallar el torque necesario para que el G.S. trabaje en condiciones nominales. Calcular la EF del G.S.

E.-Cuando el generador está trabajando a sobrecarga (120%) hallar el torque y la eficiencia permaneciendo las perdidas en el núcleo, las pérdidas por fricción y mecánicas constantes.

F.-Calcular S, P y Q nominales cuando el generador trabaje a 50 Hz, manteniendo las mismas perdidas de armadura y campo que se representa en 60Hz, cuál será la nueva regulación de tensión del G.S. a 50 Hz.

G.-Hacer el grafico de las curvas de capacidad del G.S. en condiciones nominales.

#### *Solución:*

De los datos:

$$
H_{polos} = 02 \text{ polos}
$$

$$
S_{nom} = 300KVA
$$

 $V_{nom} = 480 V$ 

 $f_{nom} = 60 Hz$ 

 $F.P = 0.8 (atraso)$ 

 $Conexión = Y$ 

$$
R_{aAC} = 0.03 \quad \Omega/_{f}
$$

 $P_{\text{m\'ucleo}} = 9.8 \text{ kW}$ 

$$
P_{mec} = 13.85 \, kW
$$

A.- Levantar la curva de vacio y recta de corto circuito.

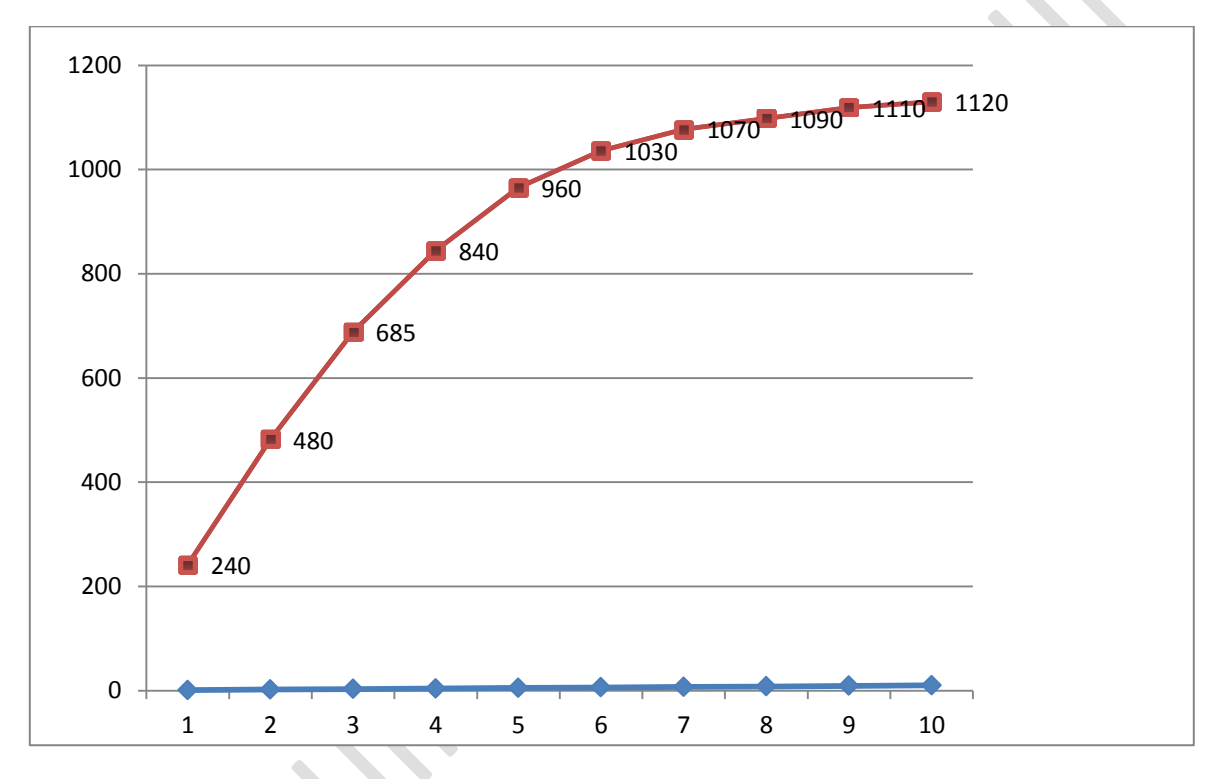

Corriente de campo vs Tensión Eaf en Vacío.

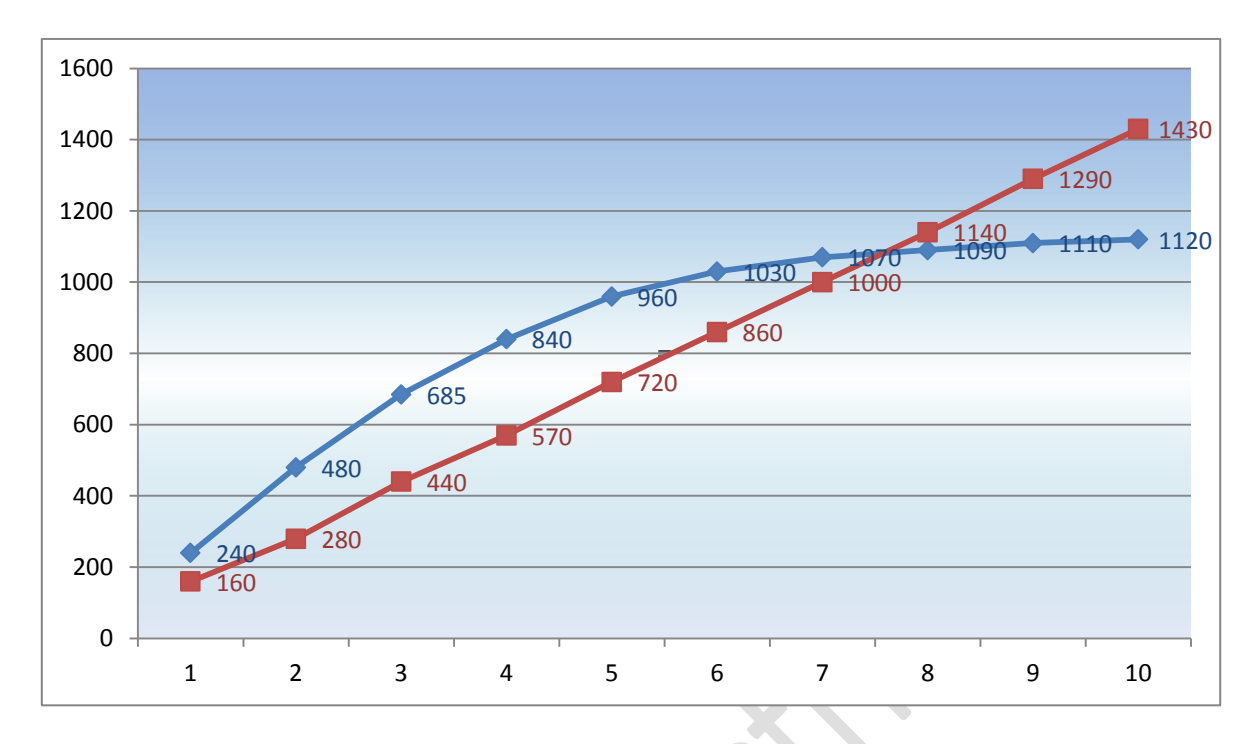

Eaf vs Inom

#### **B.- Reactancia síncrona**

Trabajando en condiciones normales

$$
I_a = I_{nom} = \frac{300KVA}{\sqrt{3} \times 480 V} = 360.8 \text{ Amp}
$$

Con este valor I=360 A, nos vamos a tablas y no encontramos Eaf, por lo tanto interpolamos de la tabla de la siguiente manera:

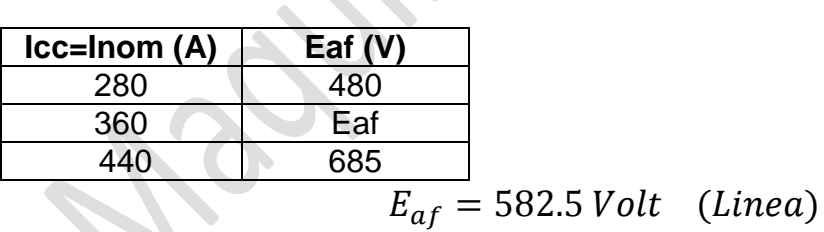

$$
E_{af} = 336.31 \text{ Volt} \quad \text{(face)}
$$

$$
Z_s = \frac{E_{af}}{I_a} = \frac{336.31 \text{ Volt}}{360.8 \text{ A}} = 0.932 \qquad \frac{\Omega}{f}
$$

$$
Z_s^2 = R_a^2 + X_s^2 \rightarrow X_s = \sqrt{Z_s^2 - R_a^2} \rightarrow X_s = \sqrt{0.932^2 - 0.03^2}
$$

$$
X_s = 0.932 \quad \Omega / f
$$
  

$$
\overline{Z_s} = R_a + jX_s \qquad \rightarrow \qquad \overline{Z_s} = 0.03 + j0.932 \quad \Omega / f
$$

Para hallar en p.u. debemos hallar primero Zb y recordar que:

$$
X_{p.u.} = \frac{X_{real}}{X_{base}}
$$

$$
Z_{base} = \frac{{V_b}^2}{S_n} = \frac{480^2}{300 \times 10^3} = 0.768
$$
  
\n
$$
Z_{p.u.} = \frac{Z_{real}}{Z_{base}} = \frac{0.03 + j0.932}{0.768} = 0.039 + j1.212 \qquad p.u.
$$
  
\n
$$
Z_{p.u.} = 0.039 + j1.212 \qquad p.u.
$$

**C.- Corriente If cuando trabaja condiciones nominales.**

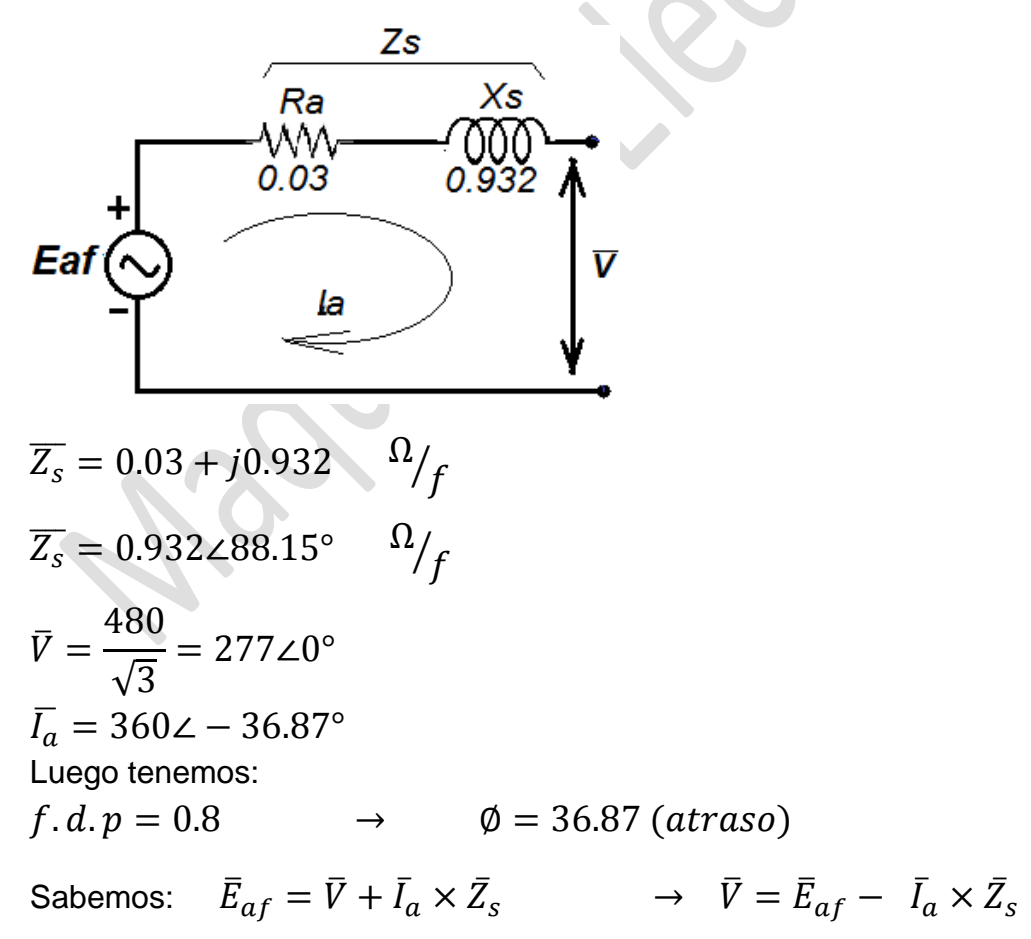

# $\overline{E_{af}}$  = 277 $\angle$ 0° + (360.8 $\angle$  – 36.87°) × (0.932 $\angle$ 88.15°)

 $\overline{E_{af}}$  = 553.47∠28.30°

Interpolando tenemos:

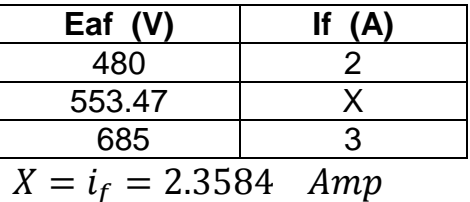

Por lo tanto hallando la regulación.

$$
Reg(\%) = \frac{E_{af} - V}{V} = \frac{319.54 - 277}{277}
$$

 $Reg(\% ) = 15.357\%$ 

#### **D.- Torque y eficiencia a condiciones nominales.**

Putil =  $3 \times V \times Ia \times \cos \phi = 3 \times 360.8 \times 277 \times 0.8 = 239.85 \text{ kW}$ 

También tenemos Potencia de pérdidas en el cobre o también llamado perdidas eléctricas.

$$
Pcu = 3 \times Ia^2 \times Ra = 3 \times (360.8)^2 \times 0.03 = 11.715 \, kW
$$

Pfric y vent = Pmec =  $\frac{13.85 \text{ kW}}{1000}$ 

 $Pnucleo = 9.8 kW (data)$ 

Considerando  $Pcampo = 0 kW ( dato)$ 

Luego tenemos:

 $Pingreso = Putil + Pcu + Pfric + Pnucleo + Peampo = 275.215 kW$ 

Luego de estos datos tenemos con  $n_s$ =3600 PRM

$$
Tn = \frac{Putil}{RPM \times \frac{\pi}{30}} = 636.22 \text{ N} - m
$$
\n
$$
Tn = 636.22 \text{ N} - m
$$
\n
$$
\text{REVISADO}_{\text{Por ALEJANDO}} = 636.22 \text{ N} - m
$$

Solucionario de la Primera Práctica A.F.A. (2008) en el proponente de la Primera Prágina 19

La eficiencia es:

$$
n = \frac{Putil}{Pingreso} = \frac{239.850 \, kW}{275.215 \, kW} = 0.8715
$$

# $n = 87.15%$

La regulación del G.S. viene con la siguiente expresión:

$$
Reg(\%) = \frac{Eaf - V}{V}
$$

 $Reg(\%) =$  $E$ V  $=$  $\mathbf{1}$  $\mathbf{1}$ 

### **E.- Cuando el generador está a una sobrecarga de 120%, hallar Torque y eficiencia**

#### *¿Qué sucede si sobrecargo un generador eléctrico?*

No se debería sobrecargar el generador una vez que esté funcionando, aunque están diseñados para soportar condiciones de sobrecarga por un tiempo breve durante el arranque. Si un generador funciona durante mucho tiempo en condiciones de sobrecarga (es decir, a un régimen por encima del régimen máximo del generador) podrán ocurrir varias cosas. Entre lo que puede ocurrir se incluye:

- Recalentamiento del sistema de refrigeración
- Recalentamiento de las bobinas del alternador
- Disminución de la viscosidad del aceite (espesor) con la resultante pérdida de presión del aceite
- Reducción de la vida útil del generador

Si me dicen que en G.S. está en 120% sobrecargado, quiere decir que está exigiéndose 20% más de lo normal a lo que debería trabajar.

$$
S_n = 300 \text{ KVA}
$$
 Trabajando a 100% (Conditions normales)  
\n $S_{sobreca} = 300 \text{ KVA} + 20\% (300 \text{ KVA}) = 360 \text{ KVA}$  (Cond Sobrecarga)

Luego de que se modificara la potencia hallamos los nuevos parámetros:

$$
I_{sobrecarga} = \frac{360 \, KVA}{\sqrt{3} \times 480 \, V} = 433.01 \angle -36.87^{\circ})
$$
  

$$
\bar{E}_{af} = \bar{V} + \bar{I}_a \times \bar{Z}_s
$$

 $\overline{E_{af}}$  = 277 $\angle$ 0° + (433.01 $\angle$  – 36.87°) × (0.932 $\angle$ 88.15°)

 $\overline{E_{af}} = 616.44230.74^{\circ}$ 

Luego tenemos:

Putil =  $3 \times V \times Ia \times \cos \phi = 3 \times 277 \times 433.01 \times 0.8 = 287.865 \text{ kW}$ 

También tenemos Potencia de pérdidas en el cobre o también llamado perdidas eléctricas.

 $Pcu = 3 \times Ia^2 \times Ra = 3 \times (433.01)^2$ 

Pfric y vent = Pmec =  $\frac{13.85 \text{ kW}}{4 \text{ at } \text{o}}$ 

 $Pnucleo = 9.8 kW (dato)$ 

Considerando  $Pcampo = 0 kW ( dato)$ 

Luego tenemos:

 $Pingreso = Putil + Pcu + Pfric + Pnucleo + Peampo = 328.389 kW$ 

Luego de estos datos tenemos con  $n_s$ =3600 PRM

$$
Tn = \frac{Putil}{RPM \times \frac{\pi}{30}} = 763.585 \text{ N} - m
$$

 $Tn = 763.585$  $N-m$ 

La eficiencia es:

$$
n = \frac{Putil}{Pingreso} = \frac{287.865 \ kW}{328.389 \ kW} = 0.87659
$$

$$
n=87.66\%
$$

# **F.- S, P, Q nominales cuando f=50 Hz**

$$
n_s = \frac{120 \times f}{Polos} = \frac{120 \times 50}{2} = 3000 \, RPM
$$

El torque viene dado por:

Como en el problema nos afirma que las pedidas de armadura y campo son las mismas que en 60 Hz, de esto concluimos que las potencia útil será la misma que para 50 Hz, luego.

$$
Tn = \frac{Putil}{RPM \times \frac{\pi}{30}} = \frac{239.85 \, kW}{3000 \times \frac{\pi}{30}} = 763.466 \, N - m \dots \dots \dots \dots \, (**)
$$

Comparando (\*) con (\*\*) concluimos:

Para que los parámetros de tensión, corriente, Putil, en condición de frecuencia de 60 Hz es que debe realizar el G.S. un mayor torque, ya que para 50 Hz, será la misma Tensión, Pperdidas, nominal que en 60 Hz.

$$
S_{n(50Hz)} = S_{n(60Hz)} = 300 \, KVA
$$
\n
$$
P_{n(50Hz)} = P_{n(60Hz)} = 240 \, kW
$$
\n
$$
Q_{n(50Hz)} = Q_{n(60Hz)} = 180 \, KVAR
$$

# **G.- Grafico de la curvas de Capacidad del Generador síncrono.**

Tenemos:

$$
S_n = 0.3 \, MVA
$$
\n
$$
Q = -\frac{120 \times V^2}{X_s} = -\frac{120 \times 277^2}{0.933} = -0247 \, MVAR
$$
\n
$$
Q = -\frac{3 \times V \times E_{af}}{X_s} = \frac{3 \times 277 \times 553.84}{0.933} = 0.493 \, MVAR
$$
\n
$$
S_n = P_n + Q_n
$$
\n
$$
Q_n = 0.240 \, MW
$$
\n
$$
P_{practive} = 0.925 \times 0.240 = 0.222 \, MW
$$
\n
$$
P_{turbina} = P_{ingreso} = 0.275 \, MW
$$
\n
$$
De la gráfica tendremos: \begin{cases} Q_{turbina} = ? \\ \varphi = ? \end{cases}
$$

Dándole una adecuada escala y dibujando en autocad tenemos:

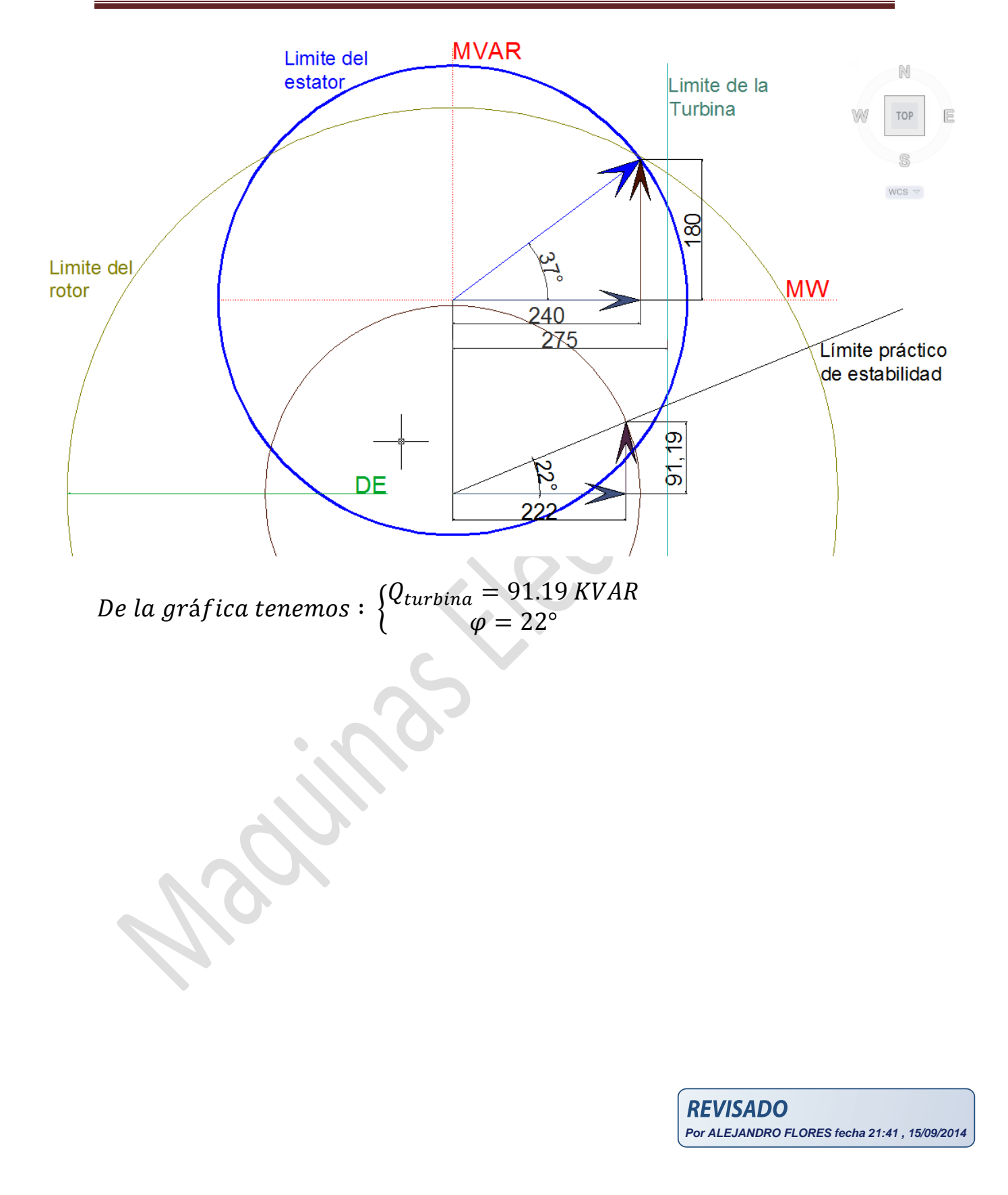